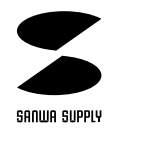

## USB **JY-DV19USB** LED

 $\overline{\mathsf{USB}}$  and  $\overline{\mathsf{USB}}$ (Power Blade)

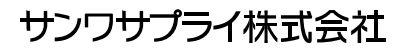

## ●USBインターフェース用ジョイスティック

Windows 98

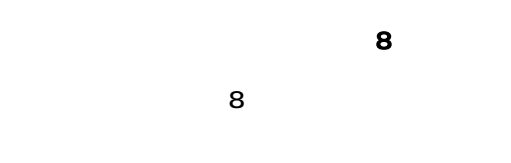

DOS/V IBM PC/AT

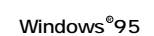

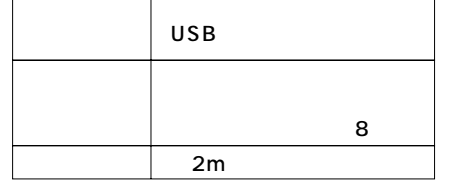

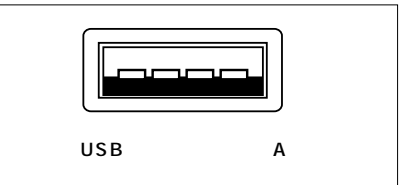

 $($ 

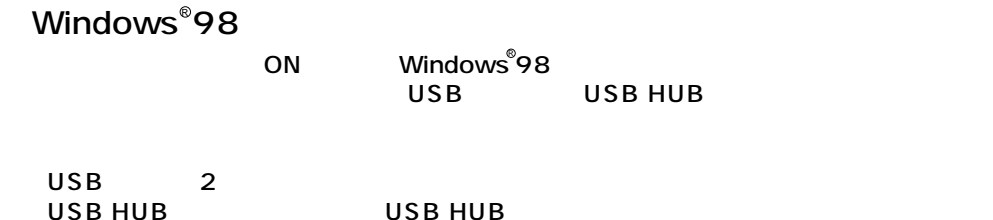

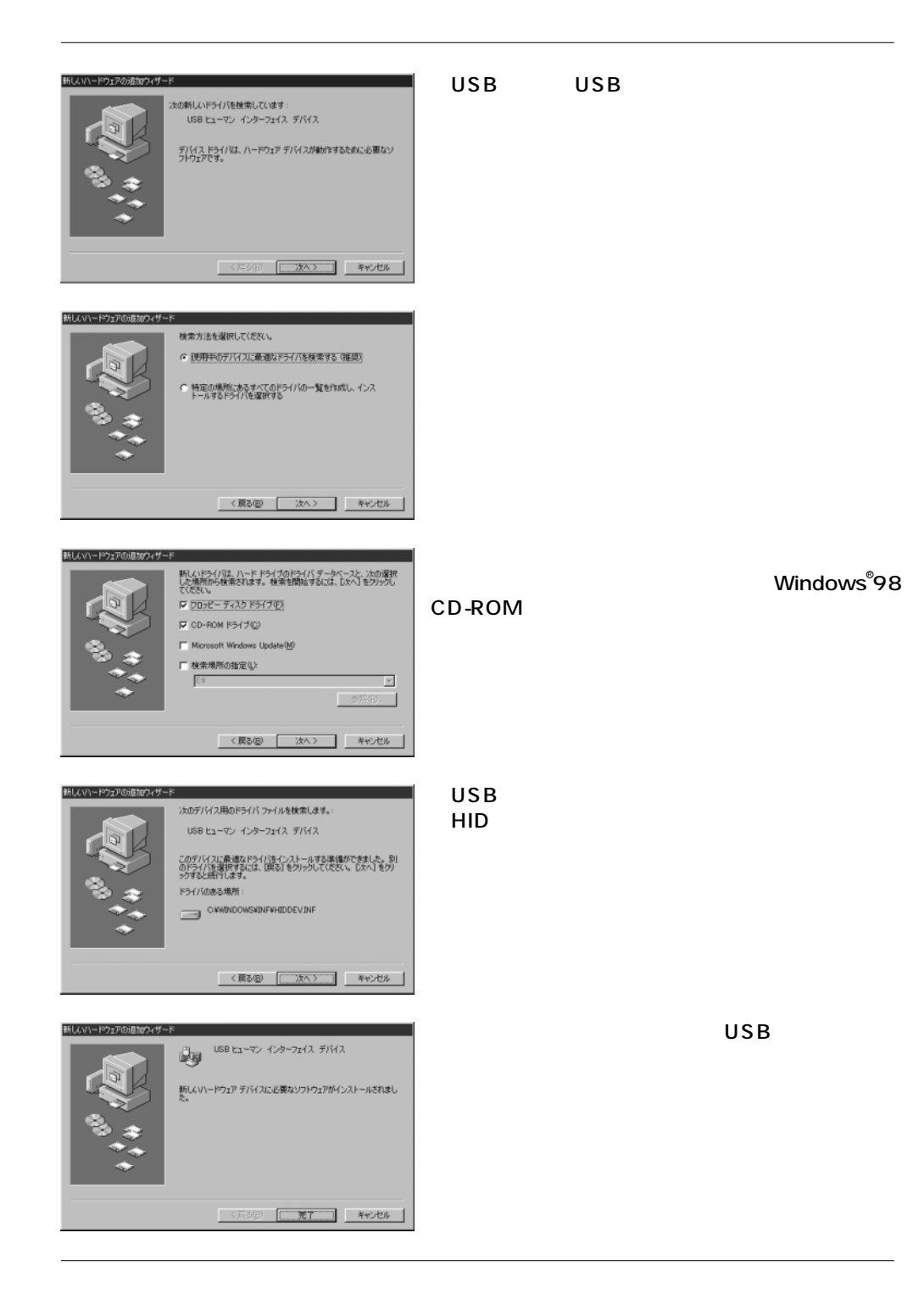

## USB

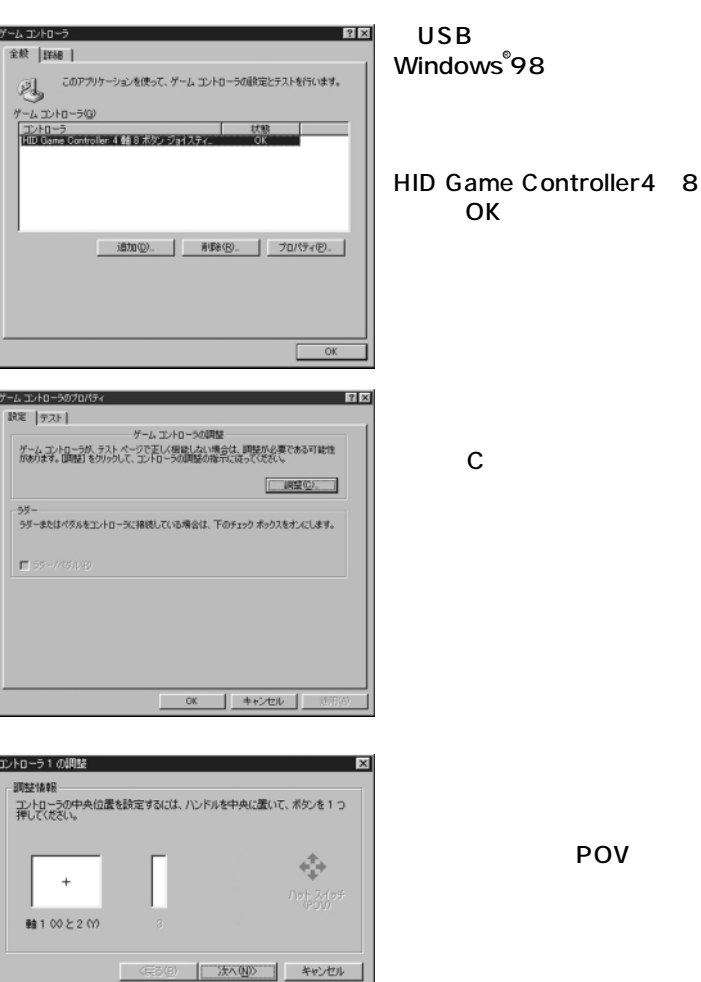

デーム エントローラのブロ  $\mathbb{R}\mathbb{E}\left[ \overline{\mathcal{T}\mathcal{X}^{\mathbb{R}}}\right]$ ゲームコントローラをテストしてください。ゲームコントローラが、テスト ページで正しく模範しない<br>概全は「国味が必要で本る計算性があります。国味するけた 自称さ タナを与い引 アイだくし  $-10+210+000$ Ī  $^{+}$  $\bullet$  $1602260$  3 4 ボタン **QQQQQQ**  $\bullet$   $\bullet$ | OK | キャンセル | 適用(A) PO<sub>V</sub>

OK

 $\mathsf{C}$ 

**OK**